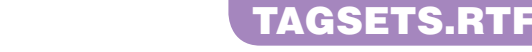

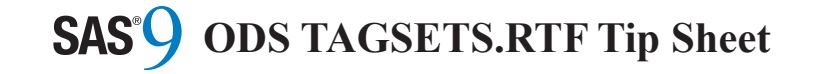

### **Action Syntax Action Syntax Action Syntax**

ods tagsets.rtf <(<ID=>identifier)> ods tagsets.rtf <(<ID=>identifier)> ods tagsets.rtf <(<ID=>identifier)> <action>; <action>; <action>;

If you use the ODS TAGSETS.RTF If you use the ODS TAGSETS.RTF If you use the ODS TAGSETS.RTF statement without an action or options, it then opens the TAGSETS.RTF destination then opens the TAGSETS.RTF destination then opens the TAGSETS.RTF destination and creates RTF output. and creates RTF output. and creates RTF output.

### **Actions Actions Actions**

#### **close close close**

closes the TAGSETS.RTF destination and closes the TAGSETS.RTF destination and closes the TAGSETS.RTF destination and the file that is associated with it. You the file that is associated with it. You the file that is associated with it. You cannot print the file until you close the cannot print the file until you close the cannot print the file until you close the destination. destination. destination.

**exclude** *exclusions(s)* **| all | none exclude** *exclusions(s)* **| all | none exclude** *exclusions(s)* **| all | none**  excludes output objects from the excludes output objects from the excludes output objects from the TAGSETS.RTF destination. TAGSETS.RTF destination. TAGSETS.RTF destination.

**select** *selections(s)* **| all | none select** *selections(s)* **| all | none select** *selections(s)* **| all | none**  selects output objects for the selects output objects for the selects output objects for the TAGSETS.RTF destination. TAGSETS.RTF destination. TAGSETS.RTF destination.

#### **show show show**

writes the current selection or exclusion list writes the current selection or exclusion list writes the current selection or exclusion list for the TAGSETS.RTF destination to the SAS log. SAS log. SAS log.

## **TAGSETS.RTF and TAGSETS.RTF and TAGSETS.RTF and SAS/GRAPH® SAS/GRAPH® SAS/GRAPH®**

TAGSETS.RTF supports three device TAGSETS.RTF supports three device TAGSETS.RTF supports three device types: SASEMF, PNG, and JPEG (or JPG). types: SASEMF, PNG, and JPEG (or JPG). types: SASEMF, PNG, and JPEG (or JPG). PNG is the default graphics device when no PNG is the default graphics device when no PNG is the default graphics device when no device type is specified. device type is specified. device type is specified.

The following goptions produce better RTF The following goptions produce better RTF The following goptions produce better RTF output in PORTRAIT mode. output in PORTRAIT mode. output in PORTRAIT mode.

goptions reset=goptions device=png goptions reset=goptions device=png goptions reset=goptions device=png target=png xmax=7.5in ymax=10in; target=png xmax=7.5in ymax=10in; target=png xmax=7.5in ymax=10in;

The following goptions produce better RTF The following goptions produce better RTF The following goptions produce better RTF output in LANDSCAPE mode.

goptions reset=goptions device=png goptions reset=goptions device=png goptions reset=goptions device=png target=png xmax=10in ymax=7.5in; target=png xmax=10in ymax=7.5in; target=png xmax=10in ymax=7.5in;

TAGSETS.RTF restricts the height of the TAGSETS.RTF restricts the height of the TAGSETS.RTF restricts the height of the image to the available height on a full page. image to the available height on a full page. image to the available height on a full page.

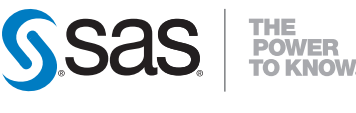

**SAS Institute Inc. World Headquarters**

**+1 919 677 8000** www.sas.com/offices

SAS and all other SAS Institute Inc. product or service names are registered trademarks or trademarks of SAS Institute Inc. in the USA and other countries. ® indicates USA registration. Other brand and product names are trademarks of their respective companies. Copyright © 2008, SAS Institute Inc. All rights reserved. 500681\_06.08

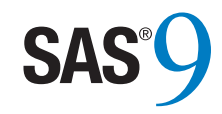

# ODS ODS ODS TAGSETS.RTF TAGSETS.RTF TAGSETS.RTF Tip Sheet Tip Sheet Tip Sheet

This tip sheet places frequently used This tip sheet places frequently used This tip sheet places frequently used information in one place, on one sheet of information in one place, on one sheet of information in one place, on one sheet of paper, so you don't have to search through the paper, so you don't have to search through the paper, so you don't have to search through the online documentation. It also gives you online documentation. It also gives you online documentation. It also gives you something to take home, type in, and try. something to take home, type in, and try. something to take home, type in, and try.

This tip sheet presents the most common This tip sheet presents the most common This tip sheet presents the most common statements and attributes used to create statements and attributes used to create statements and attributes used to create output with the ODS TAGSETS.RTF statement. output with the ODS TAGSETS.RTF statement. output with the ODS TAGSETS.RTF statement. This statement opens, manages, or closes the This statement opens, manages, or closes the This statement opens, manages, or closes the TAGSETS.RTF destination, which produces RTF TAGSETS.RTF destination, which produces RTF TAGSETS.RTF destination, which produces RTF output, a form of output that is read by output, a form of output that is read by output, a form of output that is read by Microsoft Word. Microsoft Word. Microsoft Word.

The primary difference between TAGSETS.RTF The primary difference between TAGSETS.RTF The primary difference between TAGSETS.RTF and the traditional RTF output is that titles and and the traditional RTF output is that titles and and the traditional RTF output is that titles and footnotes are not added as RTF instruction in footnotes are not added as RTF instruction in footnotes are not added as RTF instruction in TAGSETS.RTF. They are added as *tables*. RTF table formatting is performed one page at a table formatting is performed one page at a table formatting is performed one page at a time instead of one table at a time. time instead of one table at a time. time instead of one table at a time.

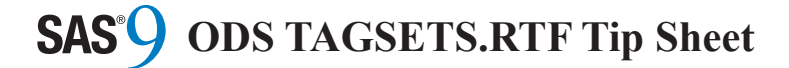

# **Basic Usage Basic Usage Basic Usage Basic Usage**

ods tagsets.rtf <option(s)>;

… *procedure code* … … *procedure code* … … *procedure code* … … *procedure code* …

ods tagsets.rtf close; ods tagsets.rtf close; ods tagsets.rtf close; ods tagsets.rtf close;

# **Common Options Common Options Common Options Common Options**

#### **anchor=***"***a***nchor-name"* **anchor=***"***a***nchor-name"* **anchor=***"***a***nchor-name"* **anchor=***"***a***nchor-name"*

specifies the root name for the anchor tag specifies the root name for the anchor tag specifies the root name for the anchor tag specifies the root name for the anchor tag that identifies each output object. that identifies each output object. that identifies each output object. that identifies each output object.

#### **columns=***n* **columns=***n* **columns=***n* **columns=***n*

specifies the number of columns to create specifies the number of columns to create specifies the number of columns to create specifies the number of columns to create on each page of output. on each page of output. on each page of output. on each page of output.

### **file=***"filename"* **file=***"filename"* **file=***"filename"* **file=***"filename"*

specifies the name of the file that will specifies the name of the file that will specifies the name of the file that will specifies the name of the file that will contain the output tables. contain the output tables. contain the output tables. contain the output tables.

### **newfile=proc | table | bygroup | none newfile=proc | table | bygroup | none newfile=proc | table | bygroup | none newfile=proc | table | bygroup | none**  controls when a new RTF file is started. controls when a new RTF file is started. controls when a new RTF file is started. controls when a new RTF file is started.

**startpage=no | now | yes startpage=no | now | yes startpage=no | now | yes startpage=no | now | yes**  controls page breaks. controls page breaks. controls page breaks. controls page breaks.

### **style=***style-definition* **style=***style-definition* **style=***style-definition* **style=***style-definition*

specifies the style definition to use. specifies the style definition to use. specifies the style definition to use. specifies the style definition to use.

### **text=***"text-string"* **text=***"text-string"* **text=***"text-string"* **text=***"text-string"*

inserts a text string into your output. inserts a text string into your output. inserts a text string into your output. inserts a text string into your output.

# **ODS TAGSETS.RTF Examples ODS TAGSETS.RTF Examples ODS TAGSETS.RTF Examples ODS TAGSETS.RTF Examples**

This code snippet creates the output file This code snippet creates the output file This code snippet creates the output file This code snippet creates the output file "output.rtf" with a simple table of five "output.rtf" with a simple table of five "output.rtf" with a simple table of five "output.rtf" with a simple table of five observations. observations. observations. observations.

ods tagsets.rtf file="output.rtf"; ods tagsets.rtf file="output.rtf"; ods tagsets.rtf file="output.rtf"; ods tagsets.rtf file="output.rtf"; proc print data=sashelp.class(obs=5); proc print data=sashelp.class(obs=5); proc print data=sashelp.class(obs=5); proc print data=sashelp.class(obs=5); run; run; run; run; ods tagsets.rtf close; ods tagsets.rtf close; ods tagsets.rtf close; ods tagsets.rtf close;

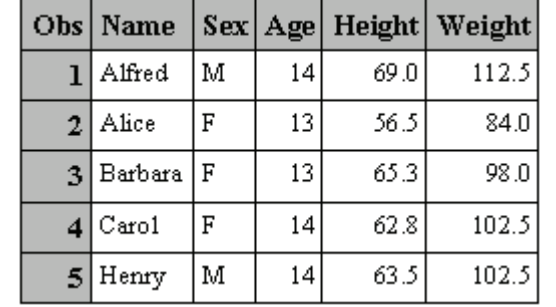

This code snippet creates the output file This code snippet creates the output file This code snippet creates the output file This code snippet creates the output file "style.rtf" with a simple table of five "style.rtf" with a simple table of five "style.rtf" with a simple table of five "style.rtf" with a simple table of five observations using the style template observations using the style template observations using the style template observations using the style template "Ocean": "Ocean": "Ocean": "Ocean":

ods tagsets.rtf file="style.rtf" ods tagsets.rtf file="style.rtf" ods tagsets.rtf file="style.rtf" ods tagsets.rtf file="style.rtf" style=Ocean; style=Ocean; style=Ocean; style=Ocean; proc print data=sashelp.class(obs=5); proc print data=sashelp.class(obs=5); proc print data=sashelp.class(obs=5); proc print data=sashelp.class(obs=5); run; run; run; run; ods tagsets.rtf close; ods tagsets.rtf close; ods tagsets.rtf close; ods tagsets.rtf close;

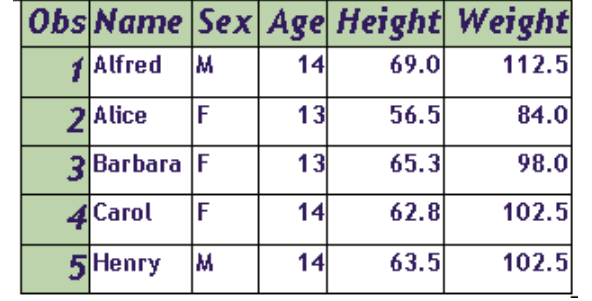

### **TAGSETS.RTF Metadata Options TAGSETS.RTF Metadata Options TAGSETS.RTF Metadata Options TAGSETS.RTF Metadata Options**

### **author=***"author-text"* **author=***"author-text"* **author=***"author-text"* **author=***"author-text"*

inserts the text string, that you specify as inserts the text string, that you specify as inserts the text string, that you specify as inserts the text string, that you specify as author, into the metadata of a file. author, into the metadata of a file. author, into the metadata of a file. author, into the metadata of a file.

### **operator=***"subject-text"* **operator=***"subject-text"* **operator=***"subject-text"* **operator=***"subject-text"*

inserts the text string, that you specify as inserts the text string, that you specify as inserts the text string, that you specify as inserts the text string, that you specify as the subject, into the metadata of a file. the subject, into the metadata of a file. the subject, into the metadata of a file. the subject, into the metadata of a file.

### **title=***"title-text"* **title=***"title-text"* **title=***"title-text"* **title=***"title-text"*

inserts the text string, that you specify as inserts the text string, that you specify as inserts the text string, that you specify as inserts the text string, that you specify as the title, into the metadata of a file. the title, into the metadata of a file. the title, into the metadata of a file. the title, into the metadata of a file.

### **TAGSETS.RTF Specific Options TAGSETS.RTF Specific Options TAGSETS.RTF Specific Options TAGSETS.RTF Specific Options**

### **prepage=***"***text-string***"* **prepage=***"***text-string***"* **prepage=***"***text-string***"* **prepage=***"***text-string***"*

specifies a text string that occurs before a specifies a text string that occurs before a specifies a text string that occurs before a specifies a text string that occurs before a table on a page. table on a page. table on a page. table on a page.

### **pagepanels=***n* **pagepanels=***n* **pagepanels=***n* **pagepanels=***n*

try to use the number of panels per page try to use the number of panels per page try to use the number of panels per page try to use the number of panels per page when a table is too wide for a page. when a table is too wide for a page. when a table is too wide for a page. when a table is too wide for a page.

### **tablerows=***n* **tablerows=***n* **tablerows=***n* **tablerows=***n*

specifies the maximum number of rows per specifies the maximum number of rows per specifies the maximum number of rows per specifies the maximum number of rows per table before a page is started. table before a page is started. table before a page is started. table before a page is started.

### **uniform uniform uniform uniform**

ensures uniform table width from page to ensures uniform table width from page to ensures uniform table width from page to ensures uniform table width from page to page within a single table. page within a single table. page within a single table. page within a single table.

### **Table of Contents Options Table of Contents Options Table of Contents Options Table of Contents Options**

TAGSETS.RTF supports the table of TAGSETS.RTF supports the table of TAGSETS.RTF supports the table of TAGSETS.RTF supports the table of contents as a tagset option. contents as a tagset option. contents as a tagset option. contents as a tagset option.

### **options(contents="yes") options(contents="yes") options(contents="yes") options(contents="yes")**

inserts a first page on the RTF document inserts a first page on the RTF document inserts a first page on the RTF document inserts a first page on the RTF document that has RTF specifications to create a table that has RTF specifications to create a table that has RTF specifications to create a table that has RTF specifications to create a table of contents from information embedded in of contents from information embedded in of contents from information embedded in of contents from information embedded in the RTF file. the RTF file. the RTF file. the RTF file.

### **options(toc\_data="on") options(toc\_data="on") options(toc\_data="on") options(toc\_data="on")**

allows the embedding of table of contents allows the embedding of table of contents allows the embedding of table of contents allows the embedding of table of contents information in the RTF file. The option can information in the RTF file. The option can information in the RTF file. The option can information in the RTF file. The option can be toggled during the SAS process creating be toggled during the SAS process creating be toggled during the SAS process creating be toggled during the SAS process creating the RTF file. The default setting is the RTF file. The default setting is the RTF file. The default setting is the RTF file. The default setting is options(toc\_data="off"). options(toc\_data="off"). options(toc\_data="off"). options(toc\_data="off").

Since the table of contents is not created Since the table of contents is not created Since the table of contents is not created Since the table of contents is not created until the document is opened in Word, until the document is opened in Word, until the document is opened in Word, until the document is opened in Word, several files created by SAS can be merged together in Word and a new updated table together in Word and a new updated table together in Word and a new updated table together in Word and a new updated table of contents can be created by reissuing the of contents can be created by reissuing the of contents can be created by reissuing the of contents can be created by reissuing the field instruction embedded on the leading field instruction embedded on the leading field instruction embedded on the leading field instruction embedded on the leading Table of Contents page. Table of Contents page. Table of Contents page. Table of Contents page.

The Table of Contents page is created by The Table of Contents page is created by The Table of Contents page is created by The Table of Contents page is created by right-clicking under the Table of Contents right-clicking under the Table of Contents right-clicking under the Table of Contents right-clicking under the Table of Contents title on the first page. A menu suggests title on the first page. A menu suggests title on the first page. A menu suggests title on the first page. A menu suggests several actions. Choose "Update Field". several actions. Choose "Update Field". several actions. Choose "Update Field". several actions. Choose "Update Field".